, tushu007.com

## $<<$ Flash 8 360° $>$

 $<<$ Flash 8 360° $>$ 

- 13 ISBN 9787115169983
- 10 ISBN 7115169985

出版时间:2007-12

页数:500

字数:646000

extended by PDF and the PDF

http://www.tushu007.com

, tushu007.com

## $<<$ Flash 8 360° $>>$

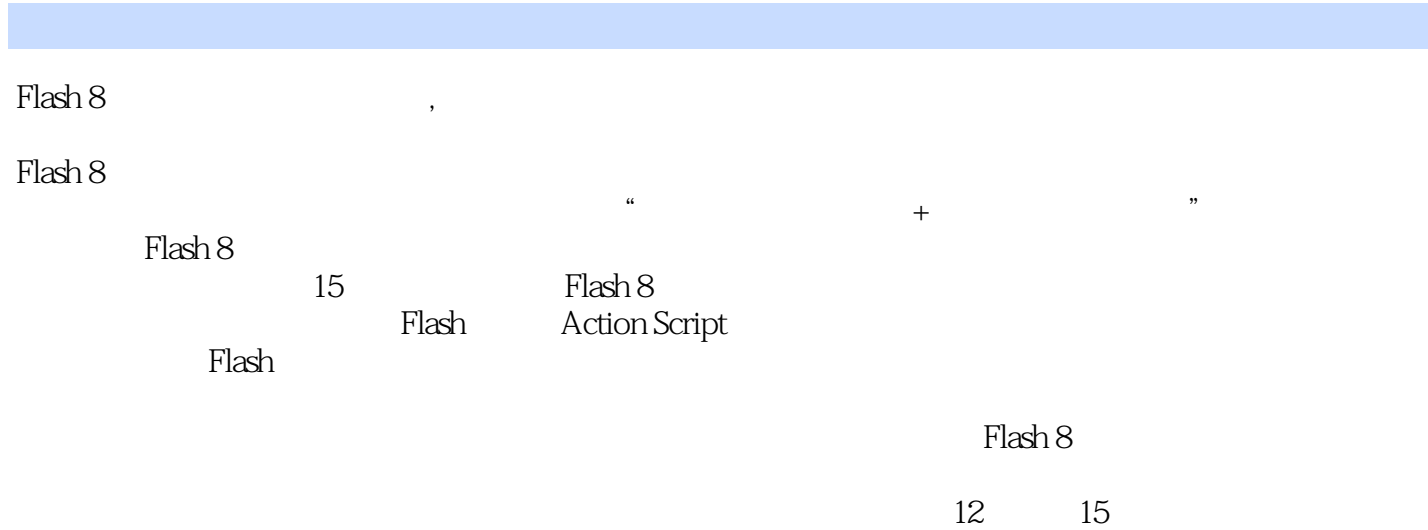

 $<<$ Flash 8 360° $>>$ 

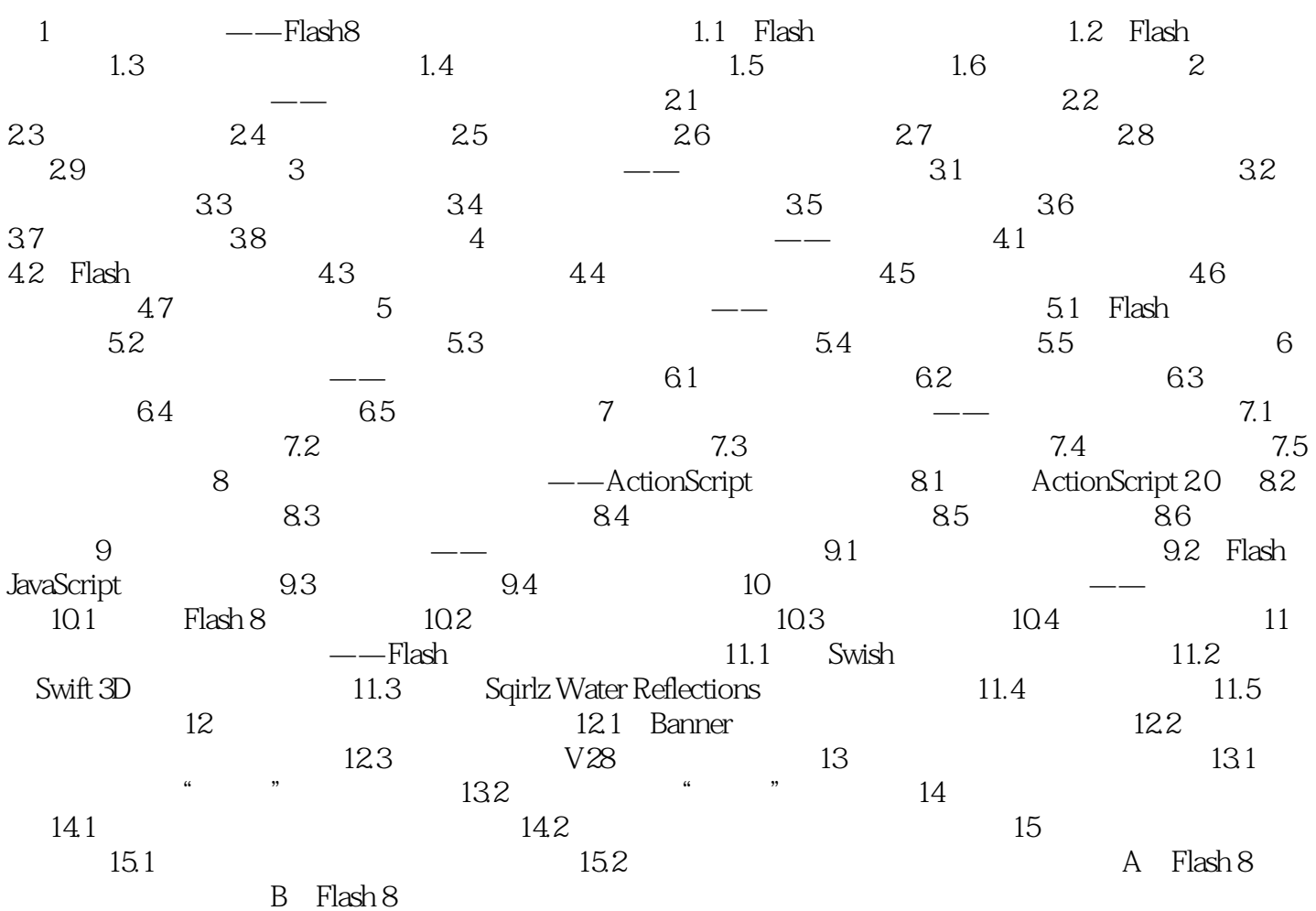

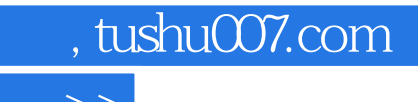

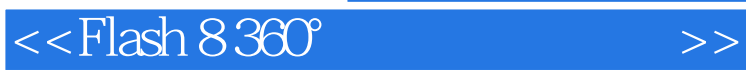

本站所提供下载的PDF图书仅提供预览和简介,请支持正版图书。

更多资源请访问:http://www.tushu007.com